Bruschi Monga

# <span id="page-0-0"></span>Sistemi Operativi<sup>1</sup>

Mattia Monga

Dip. di Informatica Universit`a degli Studi di Milano, Italia <mattia.monga@unimi.it>

a.a. 2019/20

1  $1_{\textcircled{q}0}$  2008–19 M. Monga. Creative Commons Attribuzione — Condividi allo stesso modo 4.0 Internazionale. <http://creativecommons.org/licenses/by-sa/4.0/deed.it>[..](#page-1-0) [I](#page-2-0)[mm](#page-0-0)[ag](#page-1-0)[ini](#page-2-0) [tra](#page-0-0)[tte d](#page-9-0)a [2] e da Wikipedia.

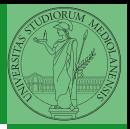

Bruschi Monga

## <span id="page-1-0"></span>Lezione XXII: Gestione della memoria

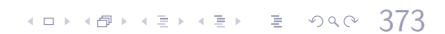

<span id="page-2-0"></span>pages

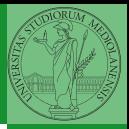

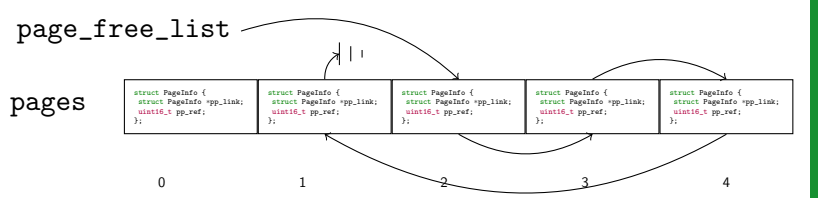

- $\bullet$  pages [0] non è disponibile
- $\bullet$  pages [2] è disponibile
- Si riferisce alla pagina all'indirizzo virtuale  $page2kva(\& pages[2]) == KERNBASE + 2*PGSIZE$
- page\_alloc(0) ritornerebbe &pages[2] (togliendolo dalla page\_free\_list)
- Quattro page\_alloc(0) di fila esauriscono le pagine a disposizione e la quinta fallirebbe

**374** 

Bruschi Monga

[La gestione della](#page-2-0) memoria

## <span id="page-3-0"></span>Paginazione

CR3

Page Directory

PTSIZE=4MB

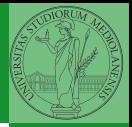

Una paginazione *diretta* con 20+12 bit, avrebbe  $2^{20}$  Page Table Entry (PTE). Se ogni PTE è 32 bit (20 per il mapping e 12 per i flag) si hanno 4MB per la *page table*: con 2 livelli (da 10 bit) si possono risparmiare le tabelle (da 4KB) di secondo livello non mappate.<br>Linear Address 12 **PGSHIFT**  $\overline{10}$ PDE Page Dir Table Offset PPN Offset **Directory** PGOFF **PTE ADDRESS** Entry  $12$ NPTENTRIES<sub>1023</sub> PPN Physical Page PTX PDX **PPN** Flags Number Flags PTE\_P  $20$ 12 **NPDENTRIES** 1023 (presente) PTE\_W PTE\_ADDRESS Page Table **PPN** Flags (scrivibile)

 $PGSIZE = 4KB$ 

 $(0.101)(0.001)(0.0001)(0.0001)$ 

Bruschi Monga

[Paginazione](#page-3-0)

 $\equiv$  275

PTE\_U (utilizzabile in modalità [use](#page-9-0)r)

## PDE, PTE e CR3

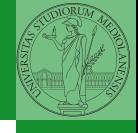

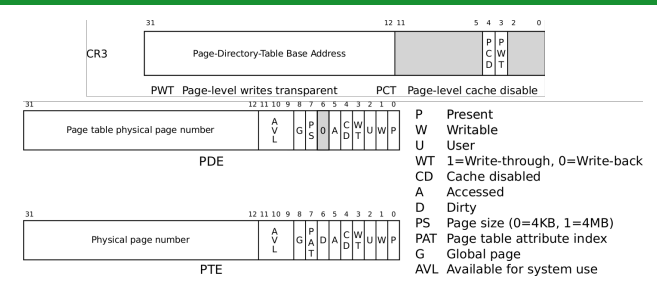

### In inc/mmu.h vengono definite un po' di macro utili:

```
4 8 376
// A linear address 'la' has a three-part structure as follows:
//
   // +--------10------+-------10-------+---------12----------+
    // | Page Directory | Page Table | Offset within Page |
\frac{1}{1} \frac{1}{1} \frac{1}{1} \frac{1}{1} \frac{1}{1} \frac{1}{1} \frac{1}{1} \frac{1}{1} \frac{1}{1} \frac{1}{1} \frac{1}{1} \frac{1}{1} \frac{1}{1} \frac{1}{1} \frac{1}{1} \frac{1}{1} \frac{1}{1} \frac{1}{1} \frac{1}{1} \frac{1}{1} \frac{1}{1} \frac{1}{1} // +----------------+----------------+---------------------+
    \left(- - \frac{PDX(La)}{-} - \frac{PTX(La)}{-} - \frac{PTX(La)}{-} \right)// \ \//
// The PDX, PTX, PGOFF, and PGNUM macros decompose linear addresses as shown.
// To construct a linear address la from PDX(la), PTX(la), and PGOFF(la),
// use PGADDR(PDX(la), PTX(la), PGOFF(la)).
// Address in page table or page directory entry
                             (hw) ((physaddr_t) (pte) & ~0xFFF)
```
Bruschi Monga

[Paginazione](#page-3-0)

### Altre macro utili

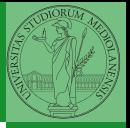

Bruschi Monga

[Paginazione](#page-3-0)

40 \* 48 \* 43 \* 43 \* 3 \* 9 9 4 0 177

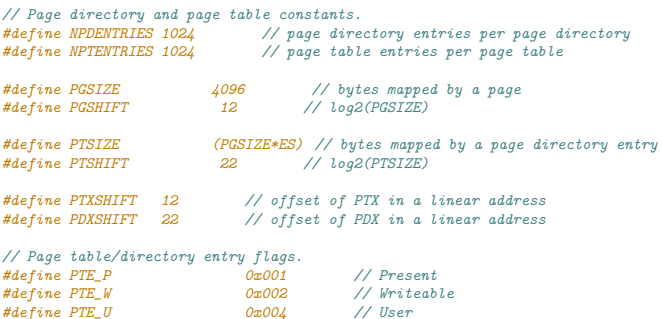

// Address in page table or page directory entry #define PTE\_ADDR(pte) ((physaddr\_t) (pte) & ~0xFFF)

# Il funzionamento

In kern/entry.S CR3 viene settato all'indirizzo fisico della page directory. (Dato il mapping iniziale i fisici possono essere dedotti anche aritmeticamente togliendo KERNBASE dal virtuale)

```
// pseudo-codice
CR3 = (physical + 10x00115000 // i 12 bit finali per i flag
// i 20 bit alti vanno cmq interpretati come multipli di 0x10000
// perche` la tabelle devono iniziare a indirizzi allineati
entry pgdir = (uintptr t)0xF0115000 = PGADDR(0x3c0, 0x115, 0)
// il primo livello di mapping
pde_t_entry_pgdir[NPDENTRIES] = \{// Map VA's [0, 4MB) to PA's [0, 4MB)
        [0] = ((\text{uintptr}_t)entry_pgtable - KERNBASE) + PTE_P,
        // Map VA's [KERNBASE, KERNBASE+4MB) to PA's [0, 4MB)
        [KERNBASE>>PDXSHIFT] = ((uintotr_t)entrv_pgetable - KERNBASE) + PTE_P + PTE_W
```
**378 378 378 378 378 378 378 378** 

};

### // e finalmente pte t entry pgtable [NPTENTRIES] =  $\{$ 0x000000 | PTE\_P | PTE\_W, 0x001000 | PTE P | PTE W. 0x002000 | PTE P | PTE W. // ... 0x3fe000 | PTE P | PTE W. 0x3ff000 | PTE P | PTE W, };

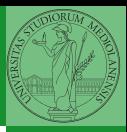

Bruschi Monga

[Paginazione](#page-3-0)

La consultazione dei due livelli avviene tramite page\_walk che tratta anche il caso in cui il secondo livello non sia in memoria. Un esempio numerico:

```
kernpgdir[PDX(UVPT)] = PADDR(kernpgdir) | PTE_U | PTE_P
```
UVPT == KSTACKTOP -  $3*$ PTSIZE ==  $0xf0000000 - 3*4*1024*1024 = 0xef400000$ 

 $PDX(0xef400000) == 0x3bd % 0x03ff$ 

 $kernpedir = 0xf0119000$  $PADDR(kernpgdir) == kernpgdir - KSTACKTOP == 0xf0119000 - 0xf00000000$ 

 $\text{kernpedir}$ [0x03bd] = 0x00119005

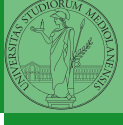

Bruschi Monga

[Paginazione](#page-3-0)

4 8 379

### <span id="page-8-0"></span>Riassunto gestione memoria

- $\bullet$  Il setup della memoria avviene in mem\_init
- · La funzione di servizio principale è boot\_map\_region
- Allo scopo serve:
	- Gestire la relazione con la MMU: pgdir\_walk, page\_insert, page\_remove, page\_lookup
	- **Gestire le strutture dati struct PageInfo pages** [] e page\_free\_list: page\_init, page\_alloc, page\_free, page\_decref

48 + 48 + 48 + 48 + 580 + 480 + 380

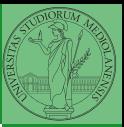

Bruschi Monga

[La gestione della](#page-8-0) memoria

## <span id="page-9-0"></span>Il mapping finale

### PGSIZE = 4096 (0x1000)

### $PTSIZE = 4M (0x400000)$

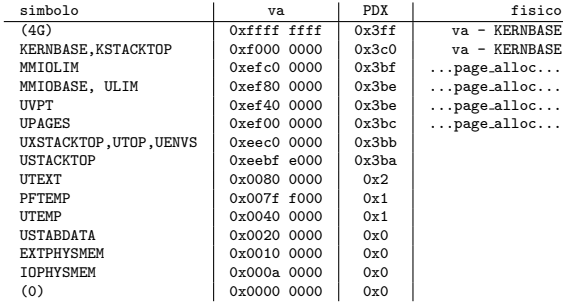

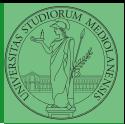

Bruschi Monga

[La gestione della](#page-8-0) memoria

 $381$